# Introduction to Quantum Computing Report Qubit code / measurements

Mihai-Tiberiu Dima Hyperion University, Bucharest – Romania

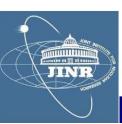

#### Contents

- Quantum mechanics; TRANSMON qubits; read/set
- ROOT package
- MYBRILIT experience; SU2 package
- Qubit measurements
- Quant-gates; Groover algorithm

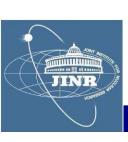

#### Contents

- Quantum mechanics; TRANSMON qubits; read/set
- 2 ROOT package
- 3 HYBRILIT experience; SU2 package
- 4 Qubit measurements
- Quant-gates; Groover algorithm

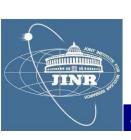

## Ondulatory behaviour

particles have wavelength :  $\lambda = h / p$ 

... and a wavefunction :  $|\psi\rangle$  = Hilbert-space vec

## Superposition of states

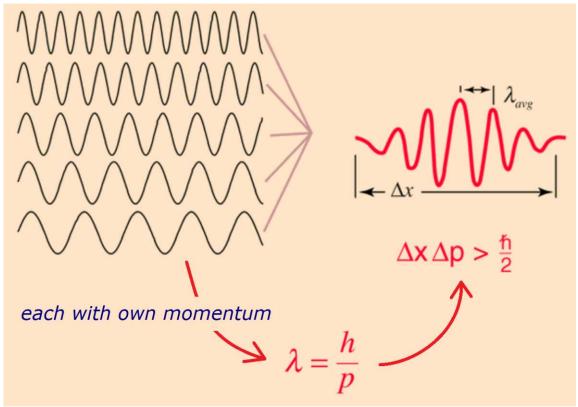

overlap of state  $\phi$  onto  $\psi$ :  $prob\% = |\langle \phi | \psi \rangle|^2$ 

- of uncertain momentum and location
- Heisenberg uncertainty

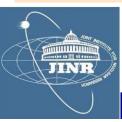

## Quantisation

#### Schrödinger equation

$$i\hbarrac{\partial}{\partial t}\psi(x,t)=-rac{\hbar^2}{2m}rac{\partial^2}{\partial x^2}\psi(x,t)+V(x)\psi(x,t)$$

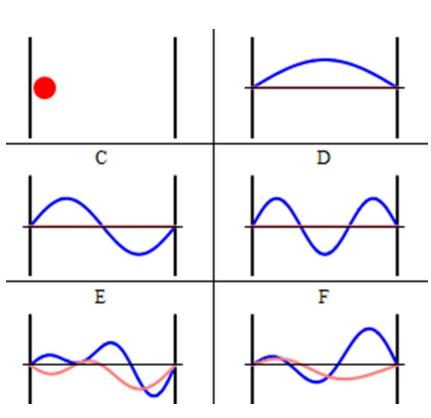

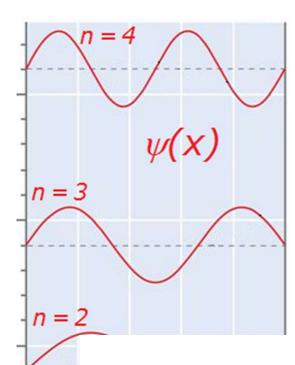

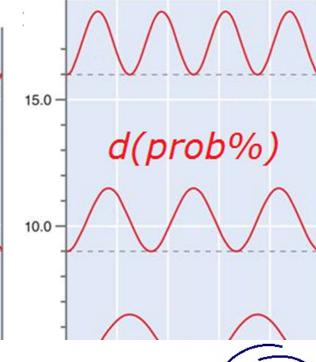

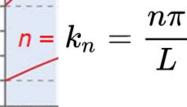

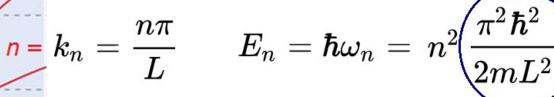

# Spin

## Stern-Gerlach experiment

- electron has intrinsic spin
- that is quantised ↑ or ↓

$$H = -\overrightarrow{\mu} \cdot \overrightarrow{\mathbf{B}} = -\mu \overrightarrow{\sigma} \cdot \overrightarrow{\mathbf{B}}$$

$$ec{\sigma} imes ec{\sigma} \, = \, 2i \, ec{\sigma}$$

 $-|\leftarrow\rangle + |\rightarrow\rangle = \sqrt{2} |\uparrow\rangle$ pure state in one base is superposition in another

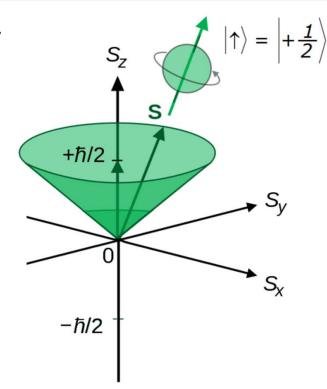

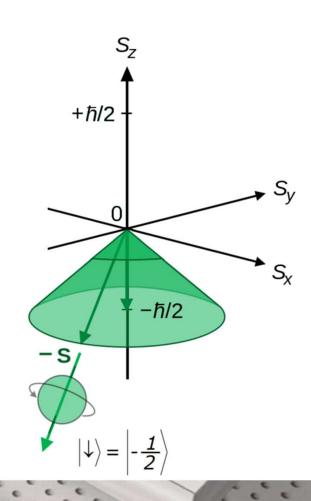

Atomstrahlofen

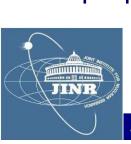

## Transmon qubits

## Cooper-pair Box

- 2 superconductors
- ca. 1 nm insulator

$$H = 4E_C(n - n_g)^2 - E_J \cos \varphi$$

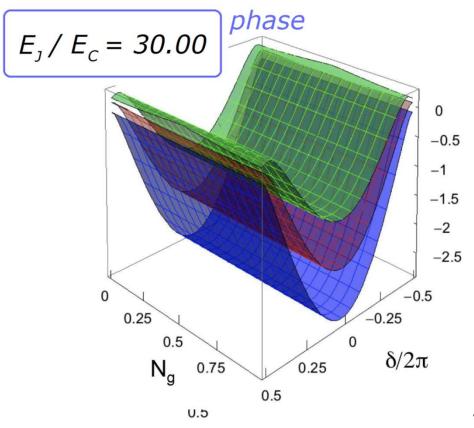

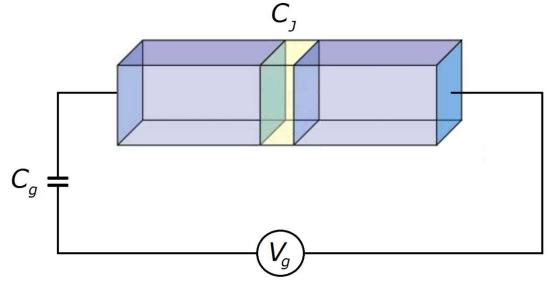

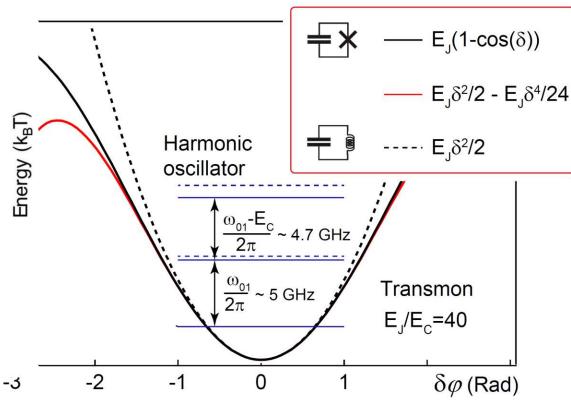

## Transmon qubits

## Transmon qubit

- anharmonicity engineered
- immune to  $V_g$  variations
- phase-state qubit

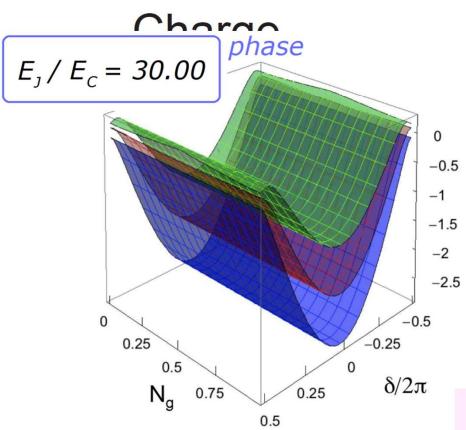

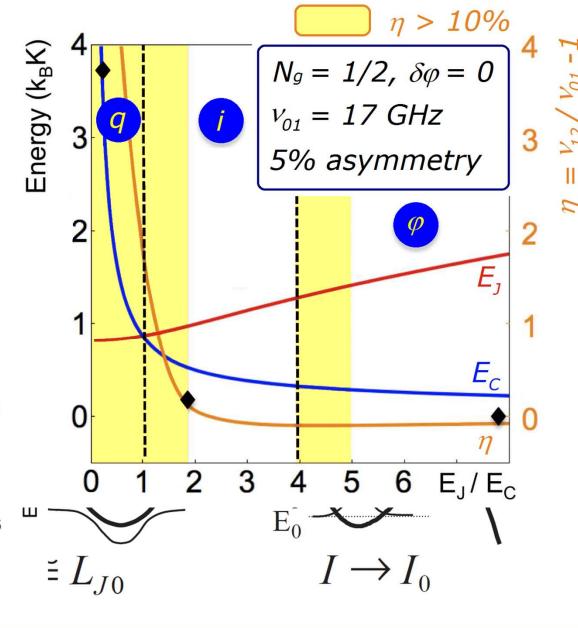

transm.-line shunted plasma oscillation qubit

## Interaction w/ qubits

## Microwave cavity

- fundamental mode
- interaction w/ qubit dipole

$$H_{int} = -d \cdot E_x$$

$$= -d_x \mathcal{E}_0 \left( \hat{a} + \hat{a}^{\dagger} \right) \left( \sigma_+ + \sigma_- \right)$$

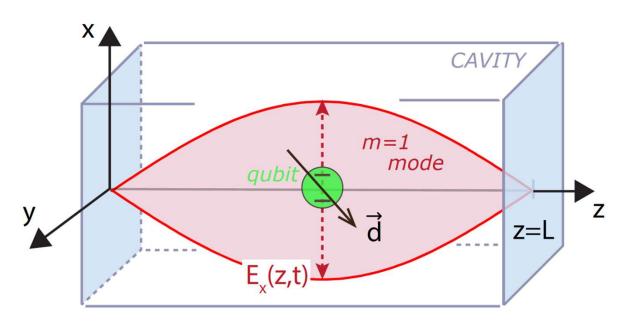

# DRESSED states

$$|0,-\rangle = |g,0\rangle$$

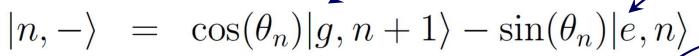

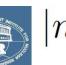

$$|n,+\rangle = \sin(\theta_n)|g,n+1\rangle + \cos(\theta_n)|e,n\rangle$$

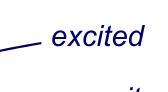

ground state

cavity

## Qubit readout

## Readout pulse

- homodyne measurement
- dressed-state frequency

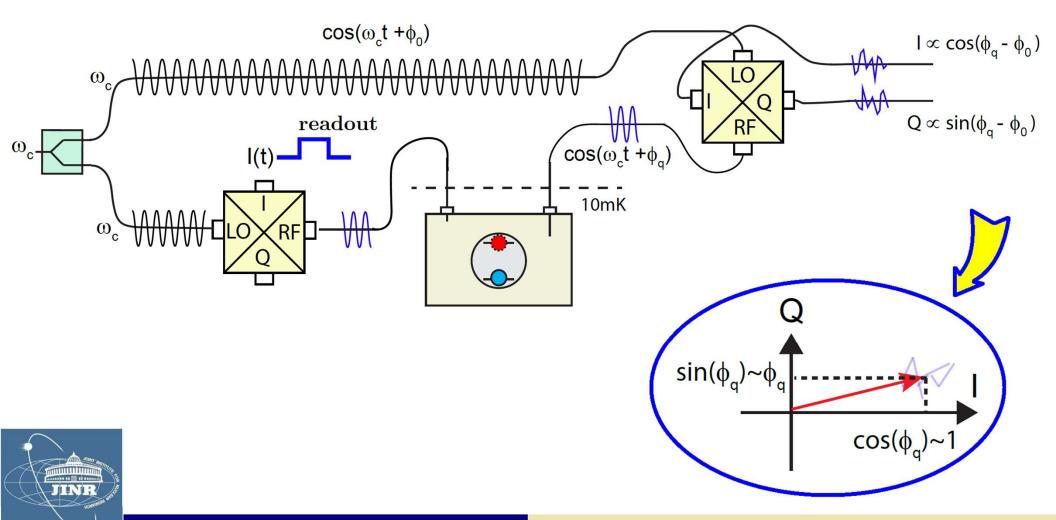

# Qubit manipulation

## Manipulation pulses

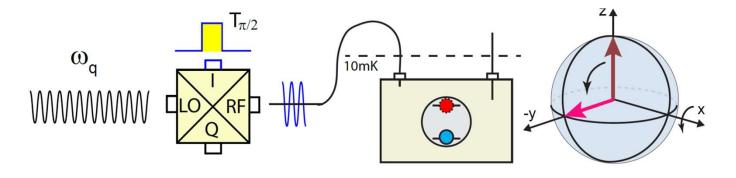

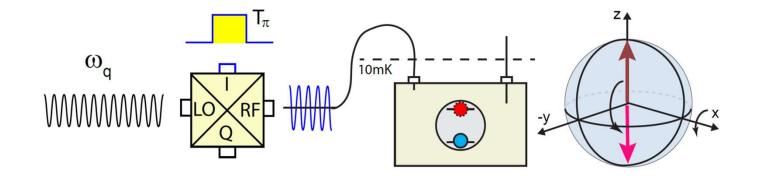

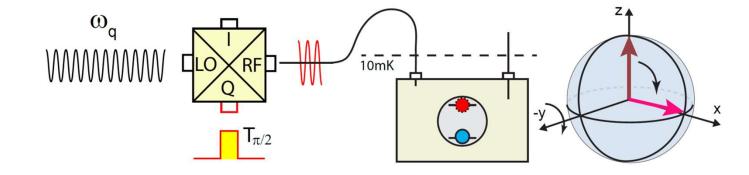

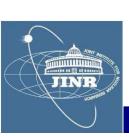

#### Contents

- Quantum mechanics; TRANSMON qubits; read/set
- ROOT package
- 3 HYBRILIT experience; SU2 package
- Qubit measurements
- Quant-gates; Groover algorithm

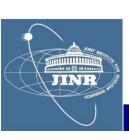

## ROOT package

- I downloaded from CERN the ROOT-5.34 (Windows)
- I learned how to write my own macro and do fits

```
ROOT FITS
void myfit() {
// TGraph gr ("data.txt", "%lg %lg");
// TGraph grr ("test.txt", "%lg %*lg %lg")
// TGraph grrr("test.txt", "%lg %*lg %*lg %lg")
qStyle->SetOptFit (1)
gStyle->SetLineWidth(2)
TGraphErrors* gr = new TGraphErrors("z1.txt")
Int_t N = qr -> GetN()
Double_t x.v
  for (Int_t i=0; i<N; i++) {
    ar->GetPoint (i,
    gr->SetPointError(i,
                             0.01,
                                       0.01)
    gr->SetPoint
                     (i, x/4.1,
TF1 fit("fit", "([0]-[1]/(1+(x-[2])*(x-[2])/[3]/[3]))
    fit.SetParName (0, "ped"
    fit.SetParName
    fit.SetParName
                          "gamma")
    fit.SetParName (3,
    fit.SetParameter(0,
                            0.500)
    fit.SetParameter(1, 2.500)
    fit.SetParameter(2, 4.700)
    fit.SetParameter(3, 0.500)
  gr->Fit("fit")
```

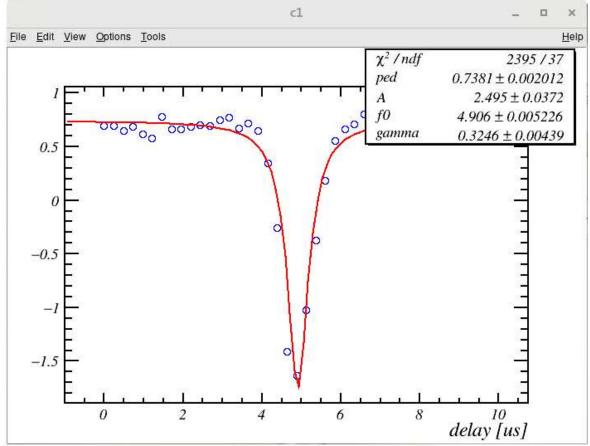

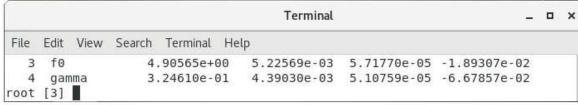

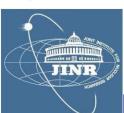

#### Contents

- Quantum mechanics; TRANSMON qubits; read/set
- 2 ROOT package
- MYBRILIT experience; SU2 package
- 4 Qubit measurements
- Quant-gates; Groover algorithm

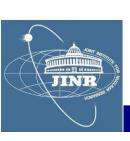

## SU2 package

- model dispersion of a square wave on a transmission line:

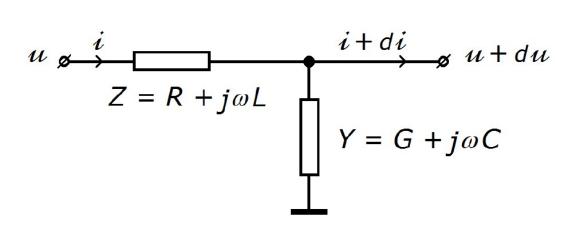

$$-\begin{pmatrix} 1 & 0 \\ 0 & 1 \end{pmatrix} \partial_x \equiv \begin{pmatrix} 0 & L \\ C & 0 \end{pmatrix} \partial_t + \begin{pmatrix} 0 & R \\ G & 0 \end{pmatrix} \Big|_{\begin{pmatrix} u \\ i \end{pmatrix}}$$

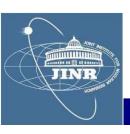

$$Z_0 = Y_0^{-1} = \sqrt{L/C}$$
, line characteristic impedance

$$\lambda_d^{-1} = (RY_0 - GZ_0)/2$$
, dispersion length

$$\lambda_a^{-1} = (RY_0 + GZ_0)/2$$
, attenuation length

 $c = 1/\sqrt{LC}$ , signal propagation speed

- equation: 
$$\partial_x + \sigma_1(\partial_{ct} + \lambda_a^{-1}) + j\sigma_2\lambda_d^{-1} = 0$$

$$\psi = e^{-ct/\lambda_a} \phi$$

$$\partial_x + \sigma_1 \partial_{ct} + j \sigma_2 \lambda_d^{-1} = 0_{|_{\phi}}$$

- solution:

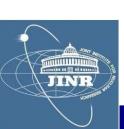

$$\phi = e^{-\gamma^2 (1 + \sigma_1 \beta) \frac{j\sigma_2}{\lambda_d} (x - vt)} \Big|_{\phi_0}$$

## SU2 package

- I used the SU2 package to model the propagator:

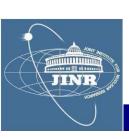

## SU2 package

- I obtained a very nice solution of square wave dispersion:

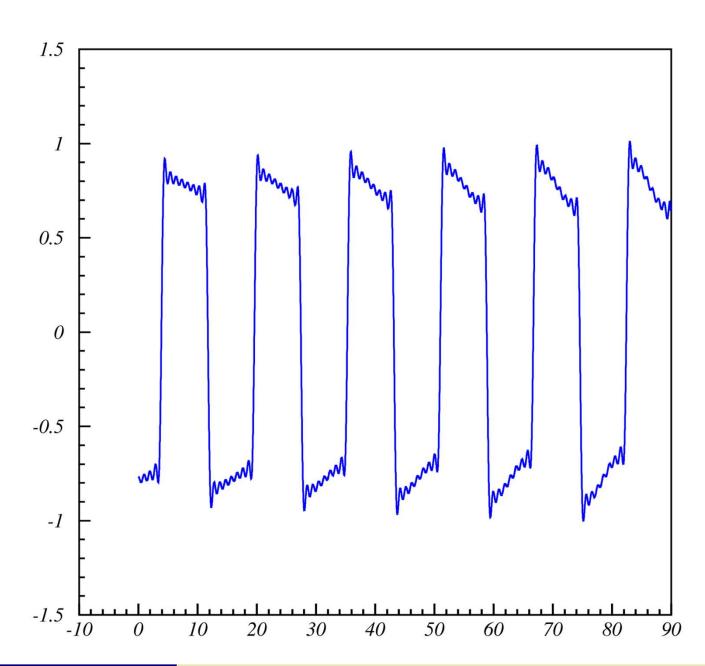

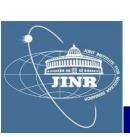

#### Contents

- Quantum mechanics; TRANSMON qubits; read/set
- 2 ROOT package
- 3 HYBRILIT experience; SU2 package
- Qubit measurements
- Quant-gates; Groover algorithm

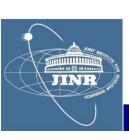

## Qubit resonance frequency

## 1. Qubit frequency scan

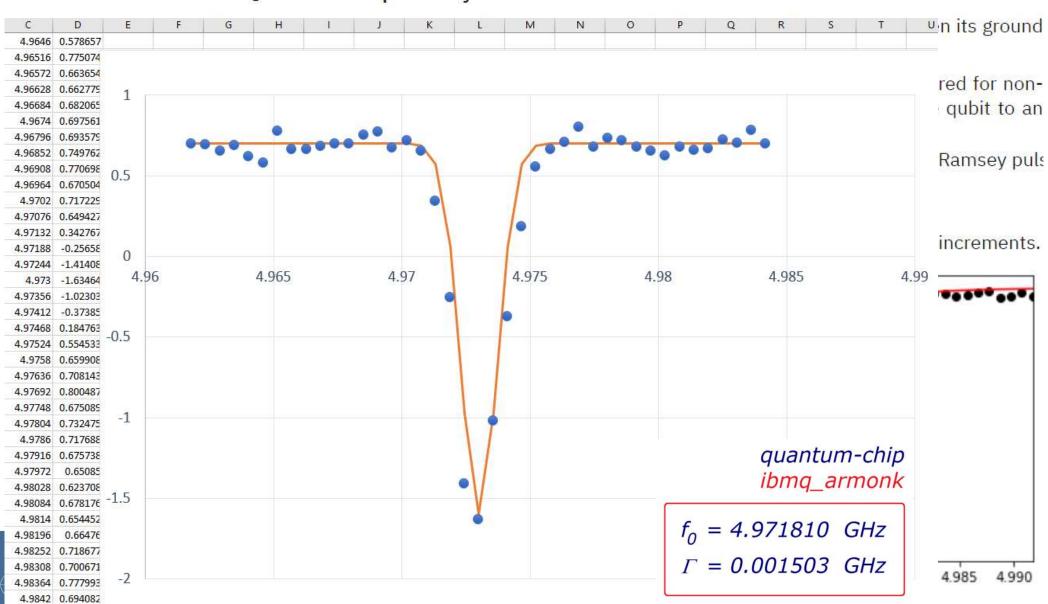

# T<sub>1</sub> determination

3.3  $T_1$  determination via Inversion Recovery

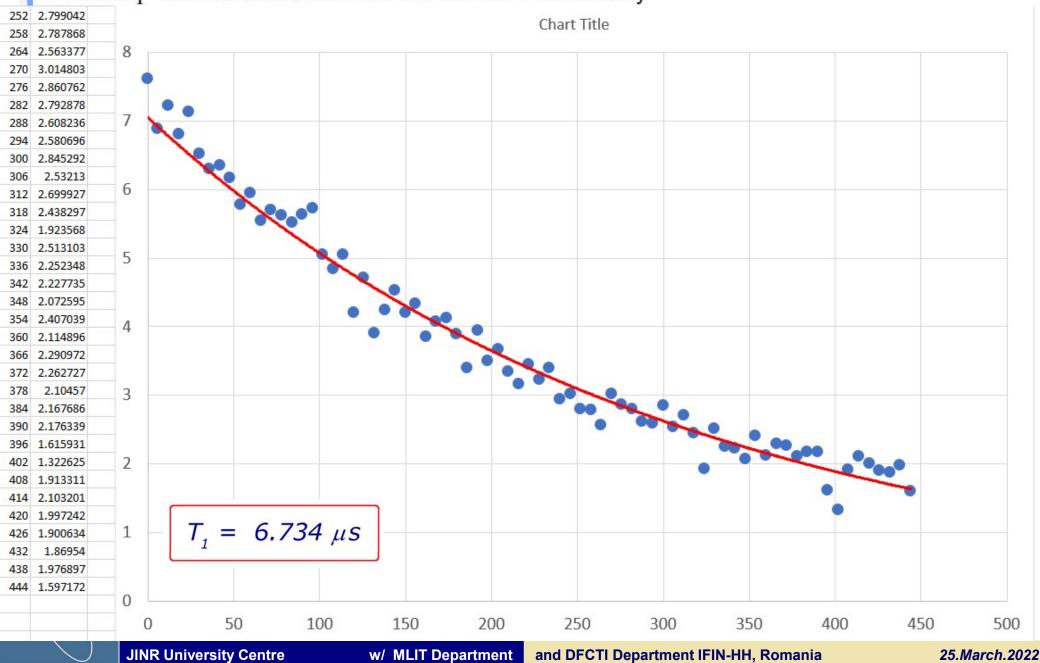

## Qubits on the Bloch sphere

## Bloch sphere

- 2 level system always equivalent to spin
- arbitrary wave-vector can be written as:

$$|\psi\rangle = \psi_{\uparrow}|\uparrow\rangle + \psi_{\downarrow}|\downarrow\rangle$$

$$= e^{i\phi_{\uparrow}} \left( |\psi_{\uparrow}|\cdot|\uparrow\rangle + e^{i(\phi_{\downarrow}-\phi_{\uparrow})}|\psi_{\downarrow}|\cdot|\downarrow\rangle \right)$$

$$=e^{i\phi\uparrow}\sqrt{|\psi_{\uparrow}|^2+|\psi_{\downarrow}|^2}\left(\frac{|\psi_{\uparrow}|}{\sqrt{|\psi_{\uparrow}|^2+|\psi_{\downarrow}|^2}}|\uparrow\rangle+\frac{|\psi_{\downarrow}|}{\sqrt{|\psi_{\uparrow}|^2+|\psi_{\downarrow}|^2}}e^{i(\phi_{\downarrow}-\phi_{\uparrow})}|\downarrow\rangle\right)$$

$$=e^{i\phi_{\uparrow}}\sqrt{|\psi_{\uparrow}|^2+|\psi_{\downarrow}|^2}\bigg(cos\frac{\theta}{2}\,|\uparrow\rangle+sin\frac{\theta}{2}\,e^{i(\phi_{\downarrow}-\phi_{\uparrow})}|\downarrow\rangle\bigg)$$

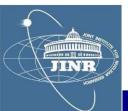

represented on the Bloch sphere

Bloch sphere

## Quantum logical gates

| GATE                                                                                                    | CIRCUIT        | MATRIX                                                                 | TRUTH                                                                                                    | BLOCH          |
|----------------------------------------------------------------------------------------------------|----------------|------------------------------------------------------------------------|----------------------------------------------------------------------------------------------------|----------------|
|                                                                                                    | REPRESENTATION | REPRESENTATION                                                         | TABLE                                                                                                    | SPHERE         |
| H gate: rotates the qubit state by $\pi$ radians (180°) about an axis diagonal in the x-z plane. This is equivalent to an X-gate followed by a $\frac{\pi}{2}$ rotation about the y-axis. | — H            | $H = \frac{1}{\sqrt{2}} \begin{pmatrix} 1 & 1 \\ 1 & -1 \end{pmatrix}$ | $ \frac{\text{Input}}{ 0\rangle}  \frac{\text{Output}}{\frac{ 0\rangle +  1\rangle}{\sqrt{2}}} $ $  1\rangle  \frac{ 0\rangle -  1\rangle}{\sqrt{2}} $ | Z<br>180°<br>x |

$$2\mathbf{U}_{3}(\theta,\phi,\lambda) = \cos\frac{\theta}{2} \left[ (1 + e^{i(\lambda+\phi)}) \cdot \mathbf{1} + (1 - e^{i(\lambda+\phi)}) \cdot \sigma_{z} \right] + \sin\frac{\theta}{2} \left[ e^{-i\lambda}\sigma_{+} + e^{i\phi}\sigma_{-} \right]$$

controlled-U gates

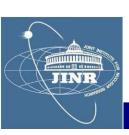

if  $q[0] = |1\rangle$  operation **U** is performed on q[1] else ID

#### Calculation of results

## Entanglement

- 2 qubit states:  $|\uparrow\uparrow\rangle$ ,  $|\uparrow\downarrow\rangle$ ,  $|\downarrow\uparrow\rangle$  and  $|\downarrow\downarrow\rangle$ 

- entangled states: 
$$|\psi\rangle=\frac{|\downarrow,\uparrow\rangle\pm|\uparrow,\downarrow\rangle}{\sqrt{2!}}$$

- c-Hadamard gate:

$$\frac{|0\rangle + |1\rangle}{\sqrt{2}} = \frac{|0\rangle + |1\rangle}{|0\rangle - |CH|}$$

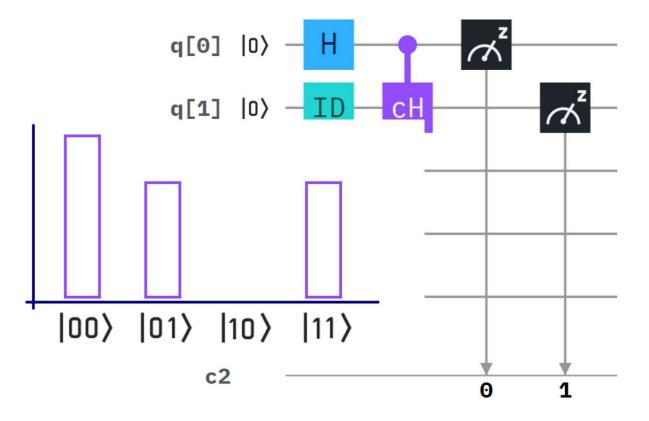

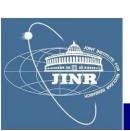

## QASM-2 language

#### Circuit composer

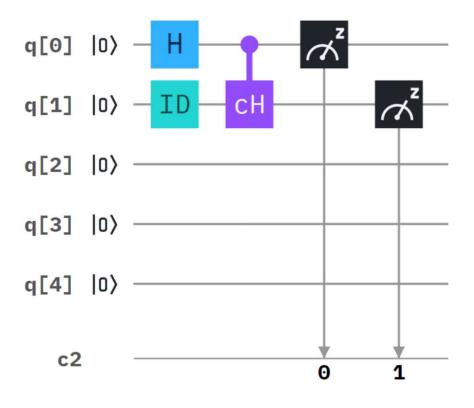

#### Circuit editor

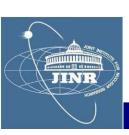

## IBM-Q Experience

#### Create account

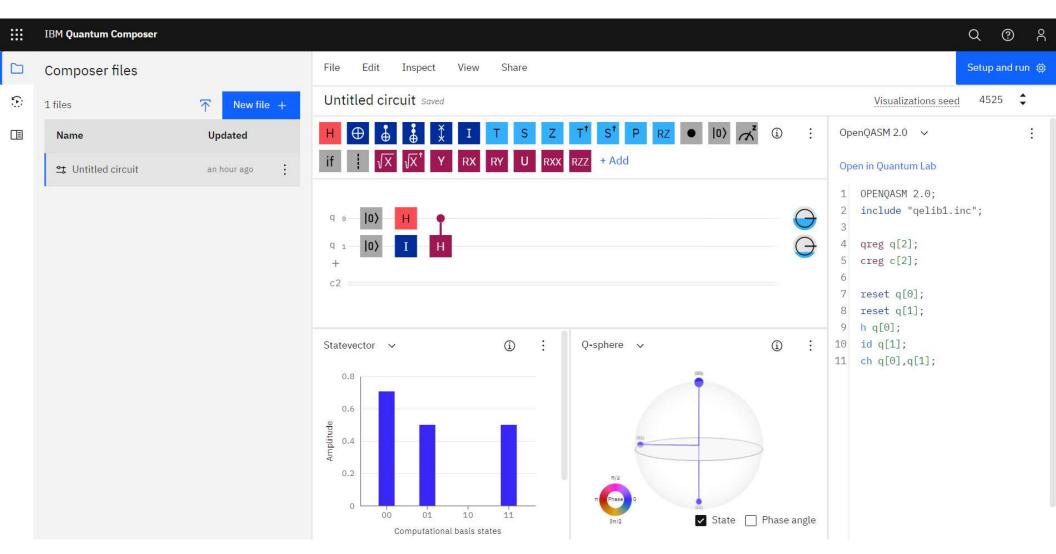

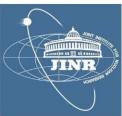

## Grover algorithm

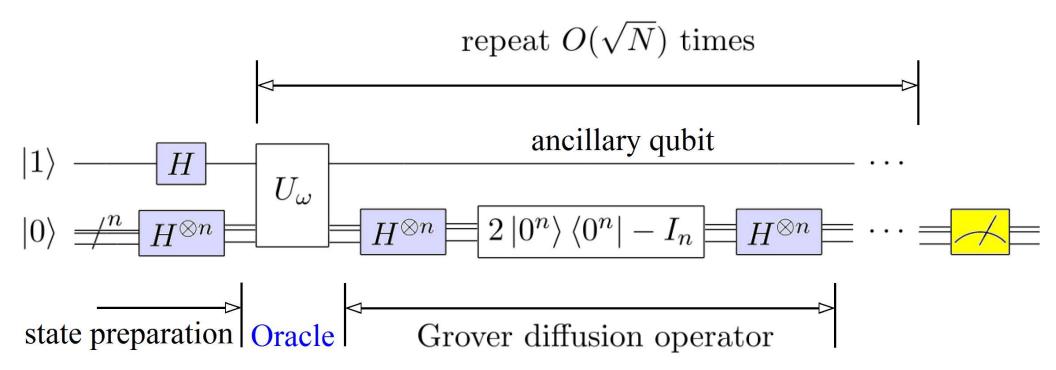

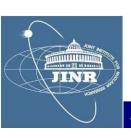

#### Oracle

## Detect the |1,1 > state

$$NOT(|0\rangle - |1\rangle) = |1\rangle - |0\rangle = -(|0\rangle - |1\rangle)$$

$$ID(|0\rangle - |1\rangle) = |0\rangle - |1\rangle = +(|0\rangle - |1\rangle)$$

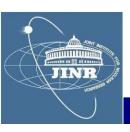

Signals with a " - " the target state

## Implementation & results

## IBM Q-Experience

## Circuit composer

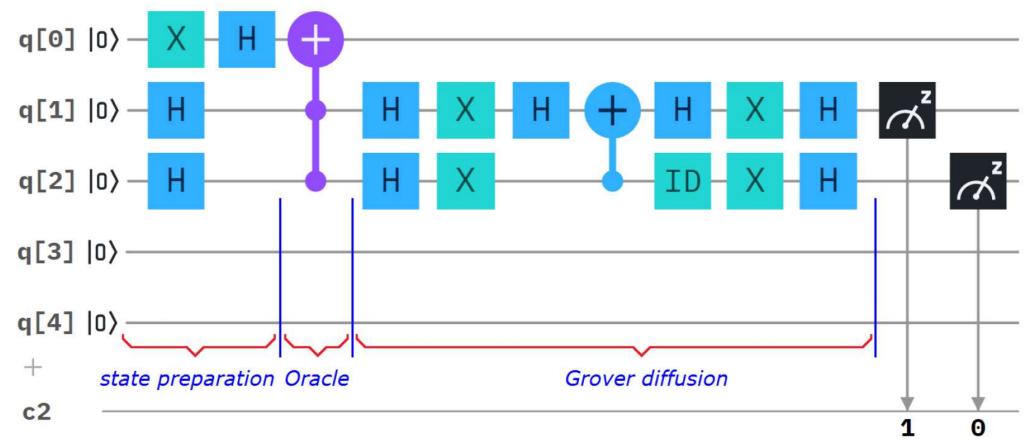

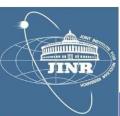

## Implementation & results

#### QASM-2 Circuit editor

```
OPENQASM 2.0;
                                   h q[2];
                               13
    include "qelib1.inc";
                                   x q[1];
                               14
                                    x q[2];
                               15
   qreg q[5];
                                    h q[1];
                               16
    creg c[2];
                                    cx q[2],q[1];
                               17
                                    h q[1];
 6
                               18
    x q[0];
                                    id q[2];
                               19
    h q[1];
                                    x q[1];
                               20
    h q[2];
                                   x q[2];
                               21
    h q[0];
10
                               22
                                    h q[1];
   ccx q[1], q[2], q[0];
                               23
                                    h q[2];
                                    measure q[1] \rightarrow c[1];
                               24
   h q[1];
                               25
                                    measure q[2] \rightarrow c[0];
```

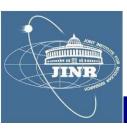

## Implementation & results

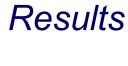

JINR

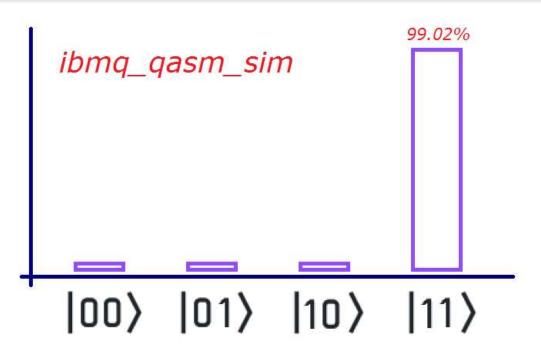

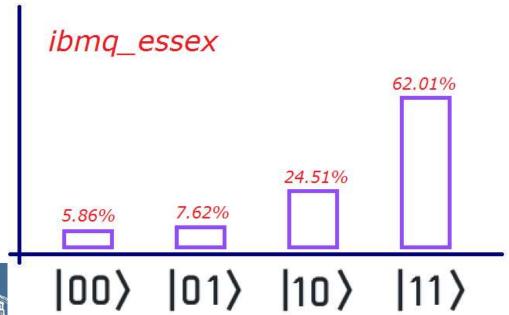

#### Conclusions

## Personal opinions

- I learned about the quantum physics fundamentals of qubits and did some interesting hands-on determinations ( $f_0$ ,  $T_1$ ,  $T_2$ ) of the ibmq\_armonk qubit system on IBM's Q-Experience site
- We had access to the supercomputing cluster HybriLIT of JINR, which was very cool for an SU2 simulation package in C++
- I learned to use the ROOT package from CERN to process and do fits on data
- We learned how to process multiple-entry quantum gate output and walked through the Grover quantum search algorithm and after implemented and ran it on IBM's Q-Experience site
- The professors were very good and friendly, I highly recommend this student training programme!

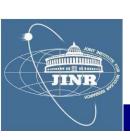